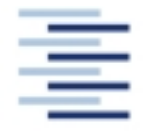

Hochschule für Angewandte Wissenschaften Hamburg Hamburg University of Applied Sciences

**STUDIENDEPARTMENT FAHRZEUGTECHNIK UND FLUGZEUGBAU**

Prof. Dr.-Ing. Dieter Scholz, MSME

## **Lösung zur Klausur Flugmechanik 2 SS 2006**

Datum: 30.06.2006

## **1. Klausurteil**

1.1) Nennen Sie die entsprechende Bezeichnung folgender Luftfahrtausdrücke in deutscher Sprache.

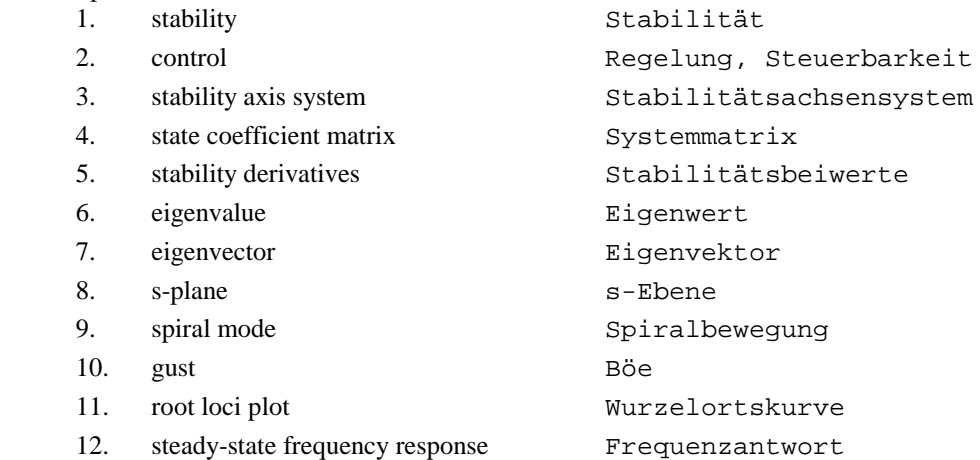

1.2) Nennen Sie die entsprechende Bezeichnung folgender Luftfahrtausdrücke in englischer Sprache. Schreiben Sie deutlich, denn falsche oder unleserliche Schreibweise ergibt Punktabzug!

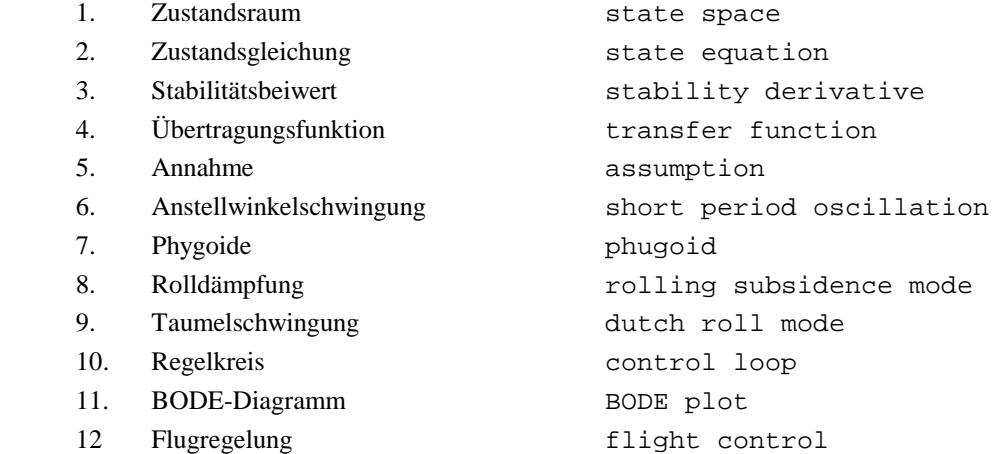

1.3) Wie ist ein positiver Höhenruderausschlag definiert? Wie ist ein positiver Schiebewinkel definiert?

Positiver Höhenruderausschlag: Hinterkante abgesenkt. Positiver Schiebewinkel: Anströmung von rechts vorne. 1.4) Gegeben sind der Anstellwinkel α und der Bahnwinkel γ. Berechnen Sie den Nicklagewinkel θ?

θ = α + γ

1.5) Nennen Sie die EULER-Winkel!

```
Rollwinkel (Hängewinkel, Querneigungswinkel): Φ
Nicklagewinkel (Längsneigungswinkel): Θ
Richtungswinkel (Azimut): Ψ
```
1.6) Ergänzen Sie bitte die folgende Tabelle mit den Namen von Variablen der Flugdynamik:

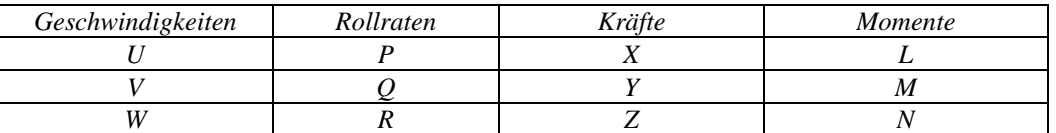

1.7) Skizzieren Sie ein Flugzeug und tragen Sie die Geschwindigkeiten *U*, *V* und *W* ein!

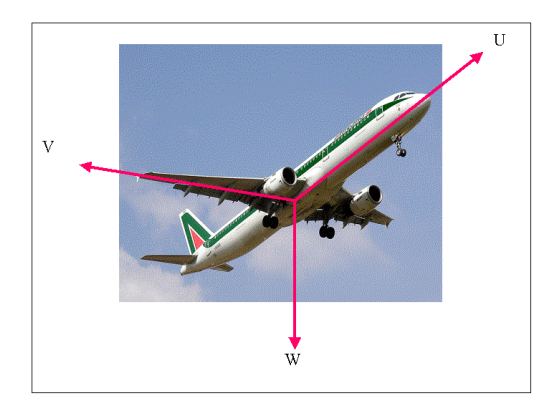

1.8) Wie lautet die Zustandsgleichung?

 $\vec{x} = A \ \vec{x} + B \ \vec{u}$ 

```
Zustandsvektor (state vector): x

Steuervektor (control input vector): u

Systemmatrix (state coefficient matrix): A
```
1.9) Wie ist der Stabilitätsbeiwert  $Z_w$  definiert?

$$
Z_w = \frac{1}{m} \frac{\partial Z}{\partial w}
$$

1.10) Welche <u>Bedeutung</u> hat der Stabilitätsbeiwert  $L_{\delta}$  ?

Der Beiwert gibt das Rollmoment an in Abhängigkeit des Querruderausschlags. Es handelt sich also um die Querruderwirksamkeit.

1.11) Welches Vorzeichen erwarten Sie für den Stabilitätsbeiwert  $L_{\delta}$  ? Begründung!

Erwartet wird ein positives Vorzeichen des Beiwertes. Wenn das linke Querruder positiv ausschlägt also nach unten, dann wir das Flugzeug mit einem Rollmoment nach rechts reagieren. Das entspricht einem positiven Rollmoment.

1.12) Gegeben ist die Differentialgleichung *a*  $\ddot{x}(t) + b \dot{x}(t) + c x(t) = x_{e}(t)$ . Alle Anfangswerte sind Null. Wie lautet die Übertragungsfunktion  $x(s)/x_e(s)$ ?

Laplace Transformation:

$$
a s2 x(s) + b s x(s) + c x(s) = xe(s)
$$
  
x(s)  $|a s2 + b s + c| = xe(s)$   
x(s) / x<sub>e</sub>(s) = 1/ $|a s2 + b s + c|$ 

1.13) Was ist (nach Vorlesung) der Unterschied zwischen den Geschwindigkeiten *U*, *V* und *W* einerseits und *u*, *v* und *w* andererseits.

Die Geschwindigkeiten U, V und W sind die absoluten Geschwindigkeiten des Flugzeug in den flugzeugfesten Koordinaten. Die Geschwindigkeiten u, v und w sind die Abweichungen vom Arbeitspunkt:

 $u = U - U_0$ ;  $v = V - V_0$ ;  $w = W - W_0$ 

Normalerweise gilt im Arbeitspunkt:  $U_0$  ist die getrimmte Fluggeschwindigkeit;  $V_0 = 0$ ;  $W_0 = 0$ 

1.14) Was versteht man unter Längsbewegung? Was versteht man unter Seitenbewegung?

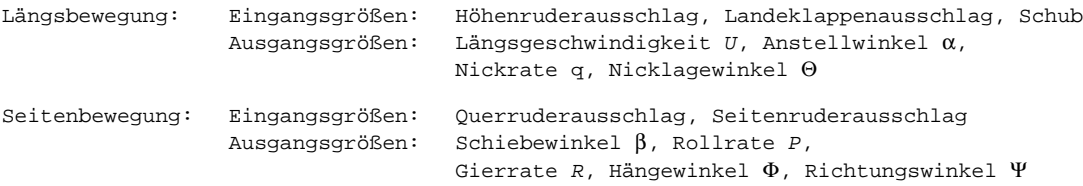

1.15) Wie findet man die charakteristische Gleichung aus der Systemmatrix?

Die charakteristische Gleichung ergibt sich aus den Eigenwerten der Systemmatrix, weil dies die Nullstellen der charakteristische Gleichung sind. Mit MATLAB kann man die charakteristische Gleichung direkt aus der Systemmatrix erhalten mit der Funktion POLY.

1.16) Ein System ist gekennzeichnet durch folgende Polverteilung in der komplexen s-Ebene. Ist das System stabil? Begründung!

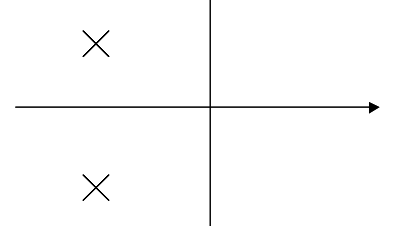

Das System ist stabil, weil sich alle Pole in der linken s-Halbebene befindet.

17.) Zeichnen Sie qualitativ die Polverteilung der Längsbewegung eines konventionellen Flugzeugs!

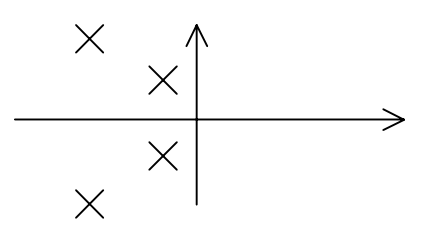

18.) Was ist der Unterschied zwischen "flying qualities" und "handling qualities"?

"flying qualities" sind gekennzeichnet durch Parameter der Flugdynamik wie z. B. Dämpfungsgrad und Frequenz. "flying qualities" kann man berechnen.

"handling qualities" beschreiben das vollständige Flugverhalten aus Sicht des Piloten und geben an, wie leicht der Pilot die ihm gestellte Ausgabe mit den Flugzeug fliegen kann. "handling qualities" kann man durch systematische Pilotenbefragungen ermitteln (Cooper-Harper rating).

"handling qualities" umfassen also mehr Einflüsse des Flugzeugs als nur die "flying qualities" (zusätzlich z. B. die Sicht aus dem Cockpit, Instrumentierung, ...). Trotzdem ist es möglich "handling qualities" näherungsweise aus den "flying qualities" vorherzusagen.

- 19.) Durch welchen Parameter wird die Eigenform "Rolldämpfung" (roll mode) nach MIL-F-8785 C beschrieben?
	- 1. Durch die Zeitkonstante der Rollbewegung.
	- 2. Durch die Zeit, die benötigt wird um einen bestimmten Hängewinkel zu erreichen.
- 20.) Zeichnen Sie einen einfachen Regelkreis mit Regler, Strecke und Sensor! Benennen Sie die regelungstechnischen Größen!

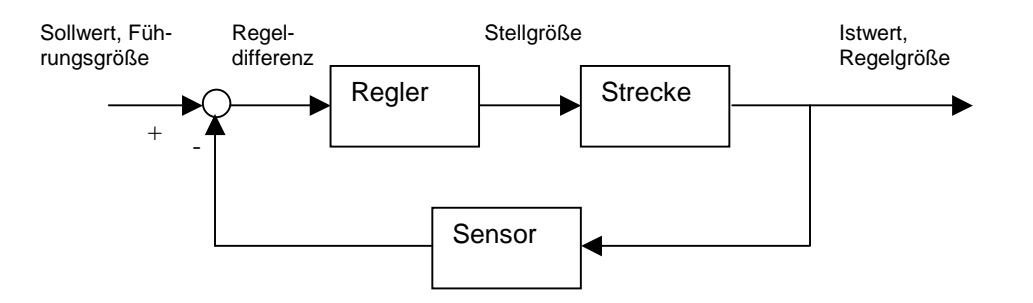

# **2. Klausurteil**

#### **Aufgabe 2.1**

Ein zweimotoriges Flugzeug der Allgemeinen Luftfahrt ist im Reiseflug charakterisiert durch folgende Parameter und Beiwerte:

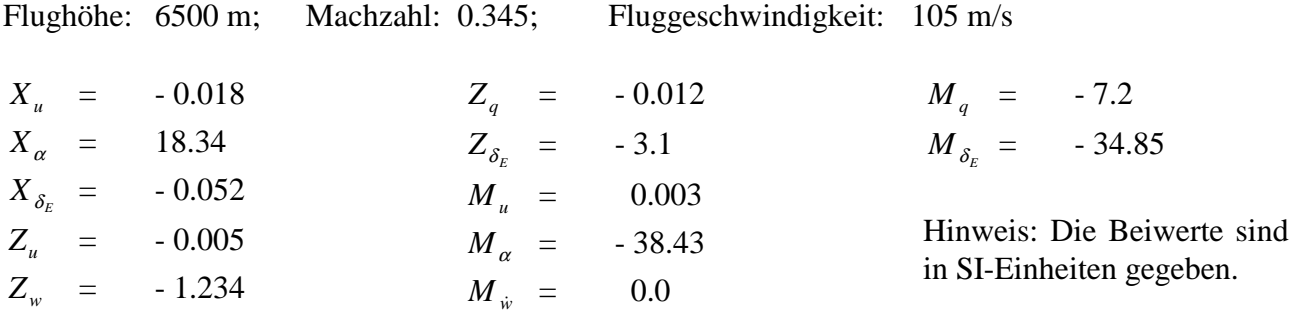

a) Wie lautet die Systemmatrix **A** der Längsbewegung in allgemeiner Form? Wie sind die Elemente von **A** definiert? Wie lautet **A** mit den konkreten Zahlenwerten dieser Aufgabe? Der Zustandsvektor sei dabei

$$
\vec{x} = \begin{bmatrix} u \\ w \\ q \\ \theta \end{bmatrix} .
$$

Allgemein:

$$
\mathbf{A} = \begin{bmatrix} X_u & X_w & 0 & -g \\ Z_u & Z_w & U_0 & 0 \\ \tilde{M}_u & \tilde{M}_w & \tilde{M}_q & 0 \\ 0 & 0 & 1 & 0 \end{bmatrix}
$$

Speziell definiert sind dabei:

$$
\widetilde{M}_u = M_u + M_{\dot{w}} Z_u
$$

$$
\widetilde{M}_w = M_w + M_{\dot{w}} Z_w
$$

$$
\widetilde{M}_q = M_q + U_0 M_{\dot{w}}
$$

$$
X_w = X_\alpha / U_0
$$

Mit Zahlenwerten lautet **A**:

$$
\mathbf{A} = \begin{bmatrix} -0.018 & 0.1747 & 0 & -9.81 \\ -0.005 & -1.234 & 105 & 0 \\ 0.003 & -0.366 & -7.200 & 0 \\ 0 & 0 & 1 & 0 \end{bmatrix}
$$

b) Wie lautet die charakteristische Gleichung der Längsbewegung?

```
MATLAB:
eigen_long = poly(Along) ergibt:
1.0000 8.4520 47.4675 0.8324 0.0543
das bedeutet:
1.0000 s^4 + 8.4520 s^3 + 47.4675 s^2 + 0.8324 s + 0.0543 = 0
```
c) Berechnen Sie die Eigenwerte der Längsbewegung! Ordnen Sie die bekannten Eigenformen der Längsbewegung den Eigenwerten zu! Machen Sie Aussagen zur Stabilität!

```
MATLAB:
roots(ans) oder eig(Along) ergibt:
-4.2173 + 5.4345i <- Anstellwinkelschwingung (Short Period Mode)
-4.2173 - 5.4345i-0.0087 + 0.0327i <- Phygoide (Phugoid)
-0.0087 - 0.0327iBeide Eigenformen sind stabil, weil sich die Pole in der linken s-Ebene
befinden.
```
d) Wie lautet die charakteristische Gleichung der Anstellwinkelschwingung? Welchen Wert haben Kreisfrequenz und Dämpfungsgrad?

```
MATLAB:
denum sp = poly(eigen long(1:2)) liefert die charakteristische
Gleichung zu den ersten beiden Polen, die zur Anstellschwingung gehören:
1.0000 8.4346 47.3197
das bedeutet:
1.0000 s<sup>2</sup> + 8.4346 s + 47.3197 = 0MATLAB:
Kreisfrequenz: omega_sp = sqrt(denum_sp(3)) = 6.8789 1/sD{\text{ampfungsgrad}}: \text{zeta_sp} = \text{denum_sp}(2)/2/\text{omegasgn_sp} = 0.6131
```
e) Wie lautet die charakteristische Gleichung der Phygoide? Welchen Wert haben Kreisfrequenz und Dämpfungsgrad?

```
MATLAB:
denum ph = poly(eigen long(3:4)) liefert die charakteristische
Gleichung zu den beiden Polen Nummer 3 und 4, die zur Phygoide gehören:
1.0000 0.0174 0.0011
das bedeutet:
1.0000 s<sup>2</sup> + 0.0174 s + 0.0011 = 0MATLAB:
Kreisfrequenz: omega_ph = sqrt(denum_ph(3)) = 0.0339 1/s
Dämpfungsgrad: zeta = \frac{p^2 - 2}{p} = denum_ph(2)/2/omega_ph = 0.2567
```
f) Welchen Wert erhalten Sie für den Control Anticipation Parameter, CAP?

```
MATLAB:
nzalpha = -U0/g*Zw = 13.2080
CAP = omega_sp^2/nzalpha<sub>pha</sub> = 3.5827 1/s^2
```
g) Bewerten Sie die Längsbewegung gemäß Mil-F-8785 C!

```
• "Allgemeine Luftfahrt" => vermutlich Class I (ist aber unerheblich für
  die Lösung)
  • Reiseflug: Flugphase B
Bewertung nach CAP: Level 1
Bewertung der Phygoide: \zeta_{\text{ph}} = 0.2567 > 0.04 => Level 1
Bewertung der Anstellwinkelschwingung: \zeta_{sp} = 0.61310.3 < \zeta_{sp} < 2.0 => Level 1
```

```
Gesamtbewertung: Level 1
```
#### **Aufgabe 2.2**

Die Systemmatrix **A** der Seitenbewegung des zweimotorigen Flugzeugs aus Aufg. 2.1 im Reiseflug lautet:

$$
\mathbf{A} = \begin{bmatrix} -0.1840 & 0 & -1 & 0.0934 \\ -5.3300 & -2.3300 & 0.3100 & 0 \\ 6.3300 & -0.1700 & -0.3140 & 0 \\ 0 & 1 & 0 & 0 \end{bmatrix}
$$
bei einem Zustandsvektor  $\vec{x} = \begin{bmatrix} \beta \\ p \\ r \\ \phi \end{bmatrix}$ .

a) Berechnen Sie die Eigenwerte der Seitenbewegung! Ordnen Sie die bekannten Eigenformen der Seitenbewegung den Eigenwerten zu! Welche Eigenformen sind stabil, welche sind instabil?

```
MATLAB:
eigen lat = eig(Alat) ergibt:
-0.1917 + 2.5750i <- Taumelschwingung (Dutch roll mode): stabil
-0.1917 - 2.5750i-2.4462 <- Rolldämpfung (rolling subsidence mode): stabil
0.0017 <- Spiralbewegung (spiral mode): leicht instabil,
                                         weil in rechter s-Ebene
```
b) Berechnen Sie die Zeit bis zur Verdopplung (time to double) des Hängewinkels in der Spiralbewegung!

```
MATLAB:
\overline{t_d}double = \log(2)/eigen_lat(4) = 419.1596 s
```
#### **Aufgabe 2.3**

Das zweimotorigen Flugzeugs aus Aufg. 2.1 fliegt im Reiseflug in eine Vertikalböe ein, die das Flugzeug plötzlich (!) von unten trifft. Die Vertikal-Böe hat eine Stärke von 10 m/s. Nach 10 s hat das Flugzeug die Vertikal-Böe durchflogen und fliegt wieder in ruhiger Luft.

a) Wie lautet der Zähler der vollständigen Übertragungsfunktion (ohne weitere Vereinfachungen), mit der die Änderung der Flughöhe *h* des Flugzeugs aus dieser Böenanregung berechnet werden kann?

$$
N_{w_{g}}^{h} = \frac{1}{s} \begin{cases} Z_{w}s^{3} + \left[ -2Z_{w}M_{q} + X_{w}Z_{u} - Z_{w}X_{u} \right]s^{2} \\ + \left[ -2M_{q}(X_{w}Z_{u} - Z_{w}X_{u}) - gZ_{u} \left( M_{w} - \frac{M_{q}}{U_{0}} \right) \right]s \end{cases}
$$

$$
- g(Z_{u}M_{w} - M_{u}Z_{w})
$$

b) Wie lautet der Nenner der vollständigen Übertragungsfunktion (ohne weitere Vereinfachungen)?

```
Aus Aufgabe 2.1 b):
1.0000 s^4 + 8.4520 s^3 + 47.4675 s^2 + 0.8324 s + 0.0543
```
c) Erstellen Sie eine Simulink-Modell, um die beschriebene Flugsituation zu simulieren. Skizzieren Sie das Blockschaltbild auf Papier!

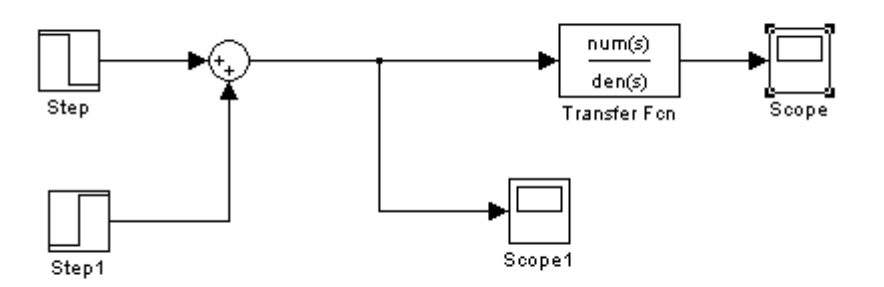

 $\sqrt{6}$ 

 $\nabla$  Interpret vector parameters as 1-D **▽** Enable zero crossing detection

Cancel

 $He$ lp

OK

d) Führen Sie die Simulation durch. Beschreiben Sie das Simulationsergebnis (machen Sie eine Skizze des Plots auf Papier). Interpretieren Sie das Ergebnis! Was bedeutet das, was Sie als Plot sehen?

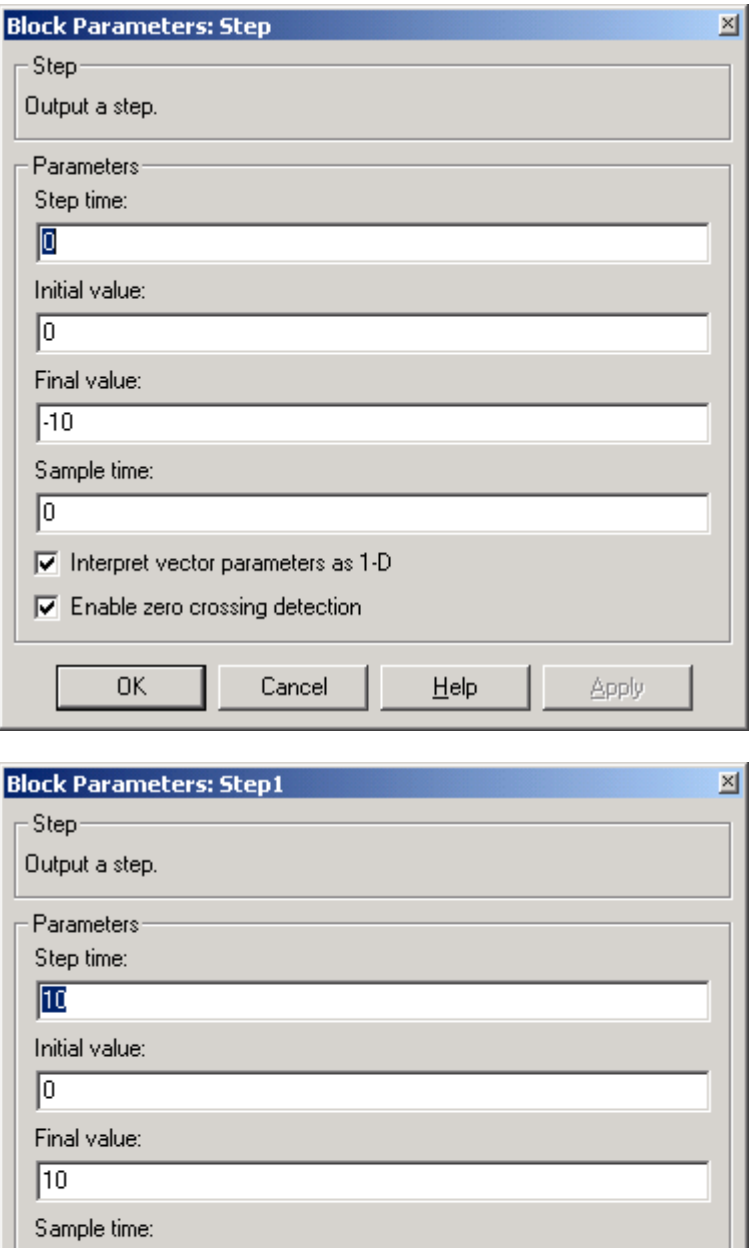

Apply

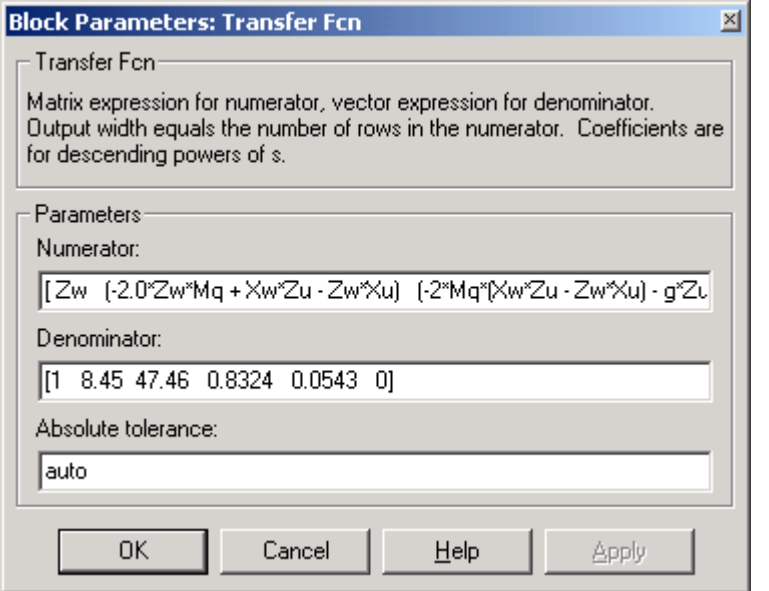

 $[ 2w ( -2.0 * Zw * Mq + Xw * Zu - Zw * Xu ) ( -2 * Mq * (Xw * Zu - Zw * Xu ) + g * Zu * Mq / U0 )$ -g\*(Zu\*Mw - Mu\*Zw) ]

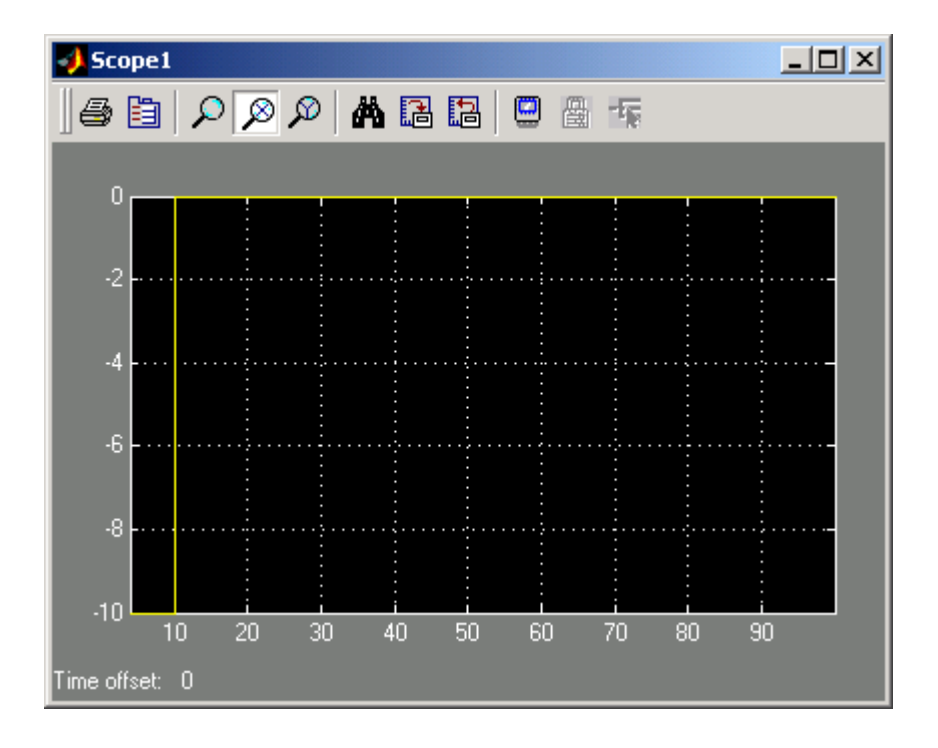

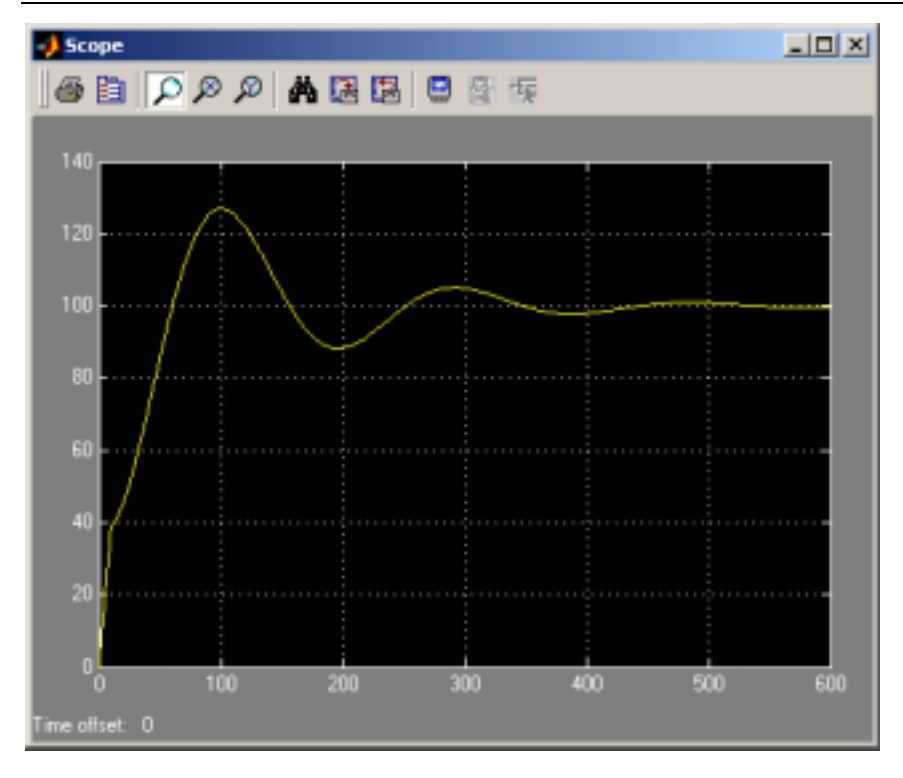

Ausschnitt aus dem Plot oben. Flugverhalten während der Anregung:

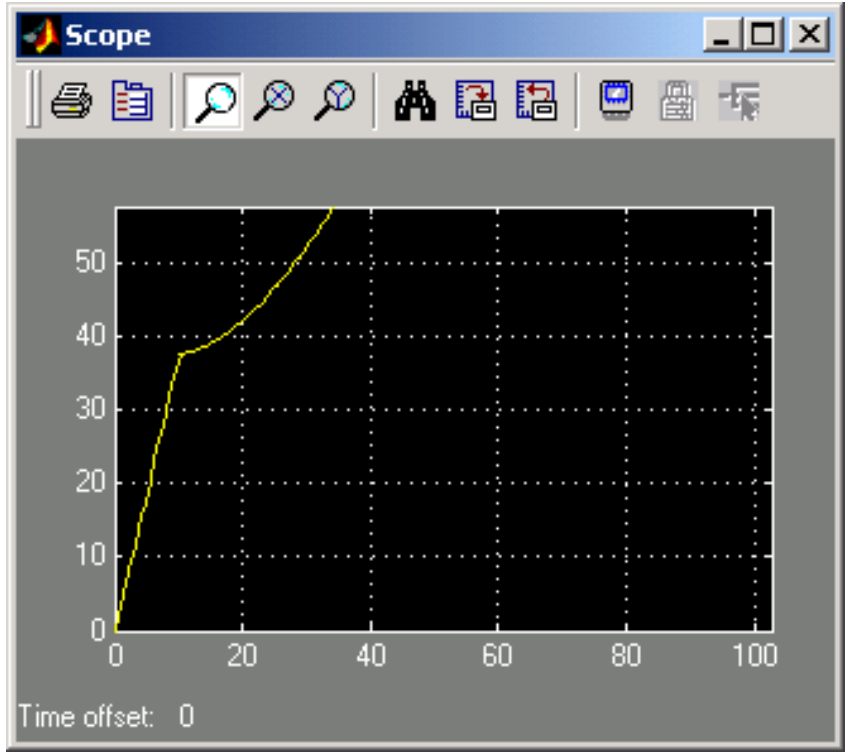

Die Vertikalbö hebt das Flugzeug und regt die Phygoide an.

Aus der Periode von etwa 180 Sekunden kann man die Kreisfrequenz errechnen und erhält mit 0.0349 1/s etwa den gleichen Wert wie nach Aufgabe 2.1) e). Man sieht das die Phygoide – wie erwartet – stabil ist.

Nach ca. 10 Minuten ist die Phygoide abgeklungen. Das Flugzeug fliegt jetzt in neuer konstanter Höhe, die 100 m höher ist als die Ausgangshöhe.

### **Aufgabe 2.4**

Ein einfacher Autopilot soll dafür sorgen, dass die Flächen im Geradeausflug immer horizontal liegen. Unterbreiten Sie einen Vorschlag für diesen einfachen Regler und skizzieren Sie den Regelkreis! Benennen Sie die Regelgröße (Istwert), die Stellgröße und den Wert der Führungsgröße (Sollwert)!

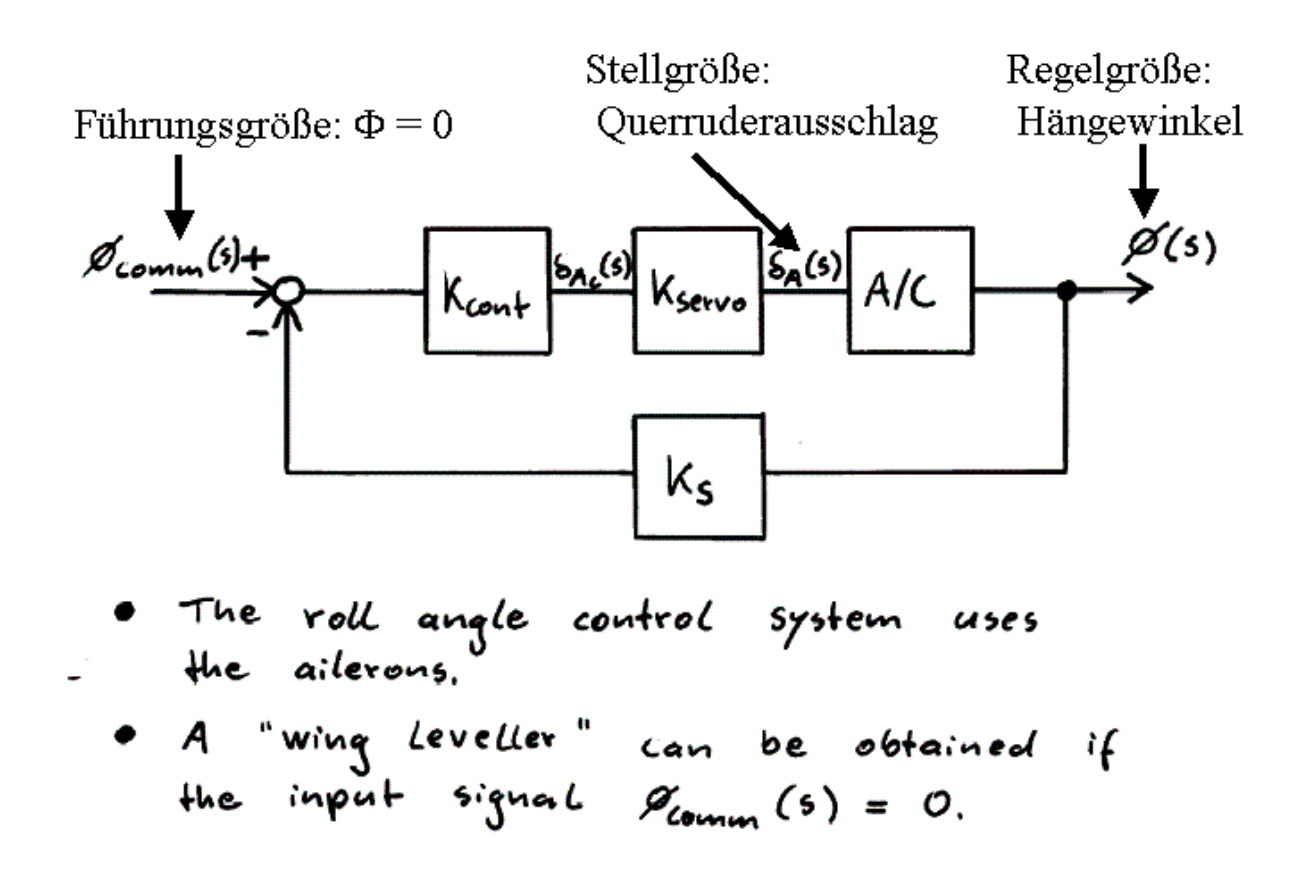

### **Aufgabe 2.5**

Zusätzlich zu der Systemmatrix **A** der Seitenbewegung des zweimotorigen Flugzeugs aus Aufg. 2.2 ist die Eingangsmatrix **B** für eine Seitenrudereingabe gegeben. Die Taumelschwingung (Dutch Roll) soll durch das Seitenruder gedämpft werden.

- a) Wenn das Flugzeug eine positive Giergeschwindigkeit aufweist, in welche Richtung muss das Seitenruder ausgeschlagen werden, um die Bewegung zu dämpfen?
	- Positive Giergeschwindigkeit bedeutet ein Gieren nach rechts.
	- Um ein entgegengesetztes Giermoment auszuüben (nach links) muss das Seitenruder dann nach links ausschlagen.
	- Dieser Seitenruderausschlag ist positiv definiert.

b) Erstellen Sie die Wurzelortskurve. Welcher Verstärkungsfaktor *k* müsste gewählt werden, um einen Dämpfungsgrad der Taumelschwingung von 0.9 zu erhalten?

$$
B = \begin{bmatrix} 0.045 \\ 1.6 \\ -3.33 \\ 0 \end{bmatrix}
$$

MATLAB:

```
states = {'beta' 'p' 'r' 'phi'};
inputs = {'delta_A' 'delta_A''}outputs = \{\text{ 'beta ' } 'p' \text{ 'r' } 'phi' \};sys_mimo = ss(Alat,Blat,Clat,Dlat,'statename',states,'inputname',inputs,'outputname',outputs);
sys_siso = sys_mimo(3,2)
          % Fuer output 'r' und input 'delta_R'
rlocus(-sys_siso)
          % MATLAB nimmt eine negative Rückführung an, also neg. Stellgröße bei pos. Regelgröße.
          % Siehe dazu jedoch Aufg. 2.5) a)
          % Das Minus-Zeichen beseitigt das Problem der Vorzeichendefinitionen.
```
Wurzelortskurve:

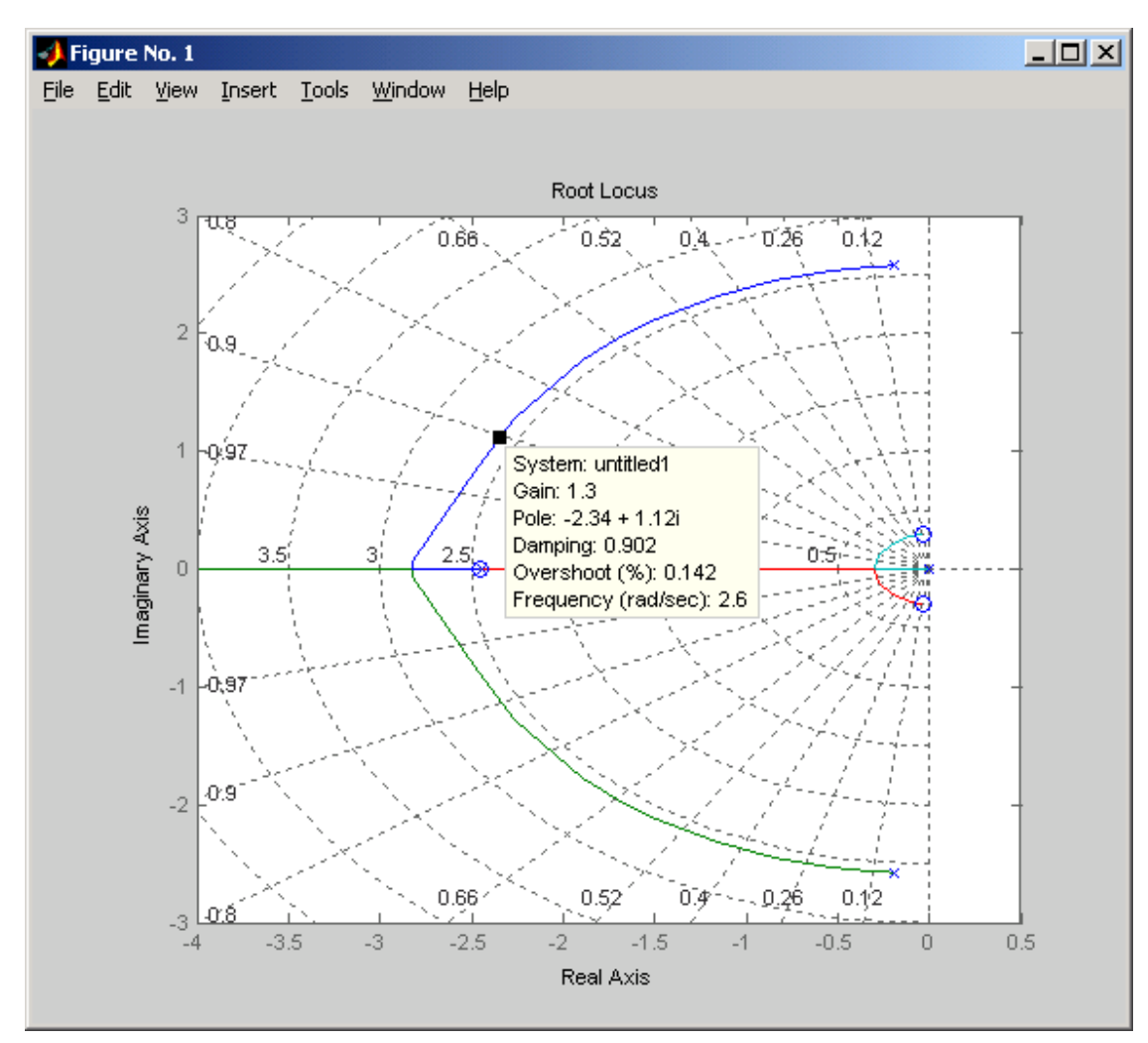

Ein Verstärkungsfaktor von 1.3 liefert einen Dämpfungsgrad von 0.9 !